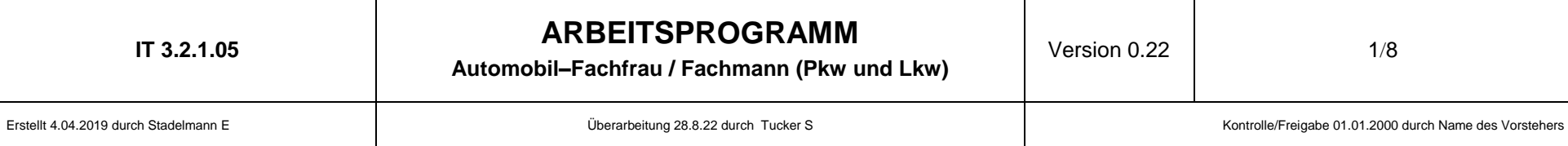

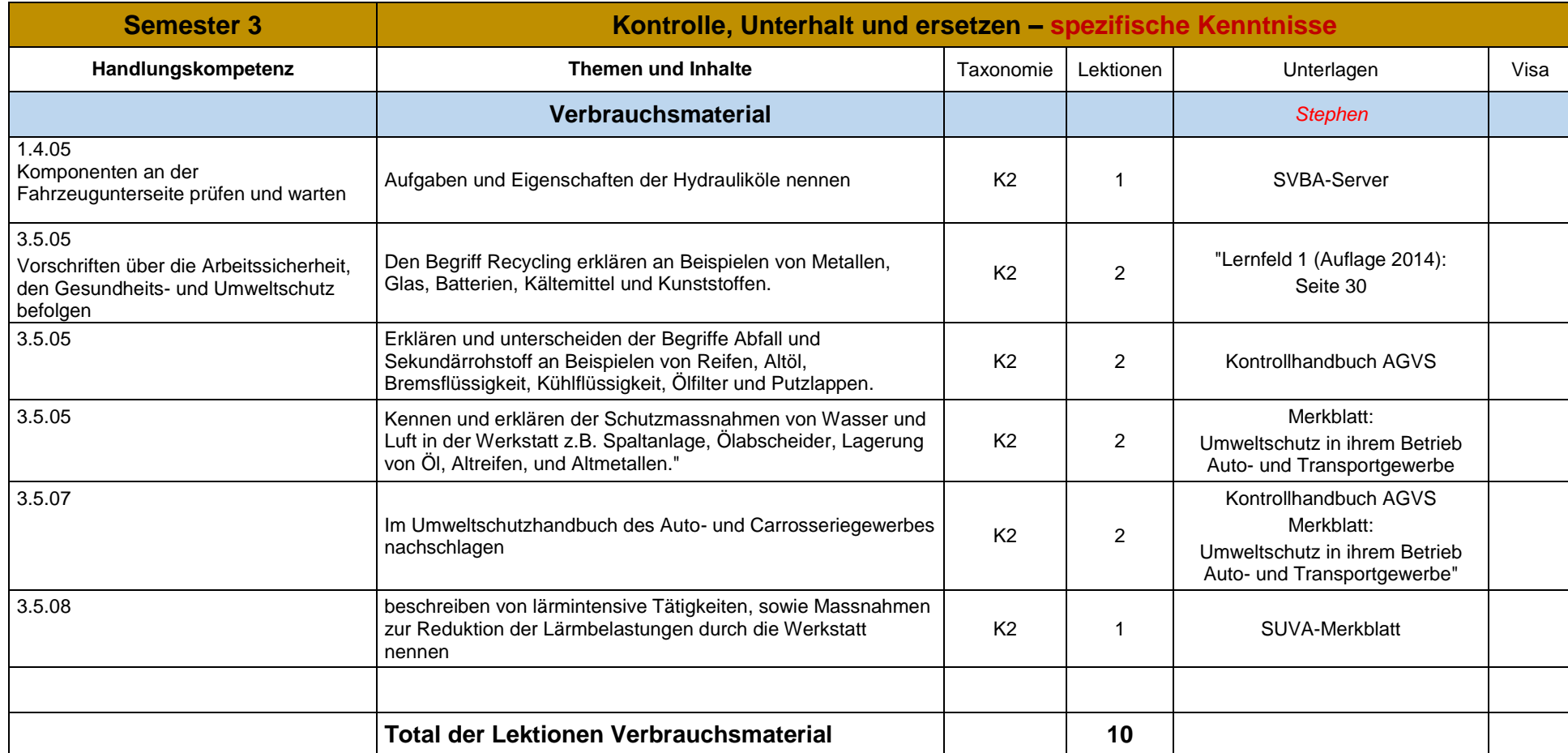

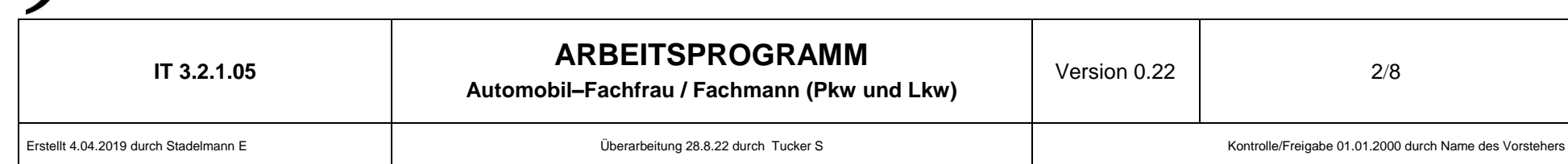

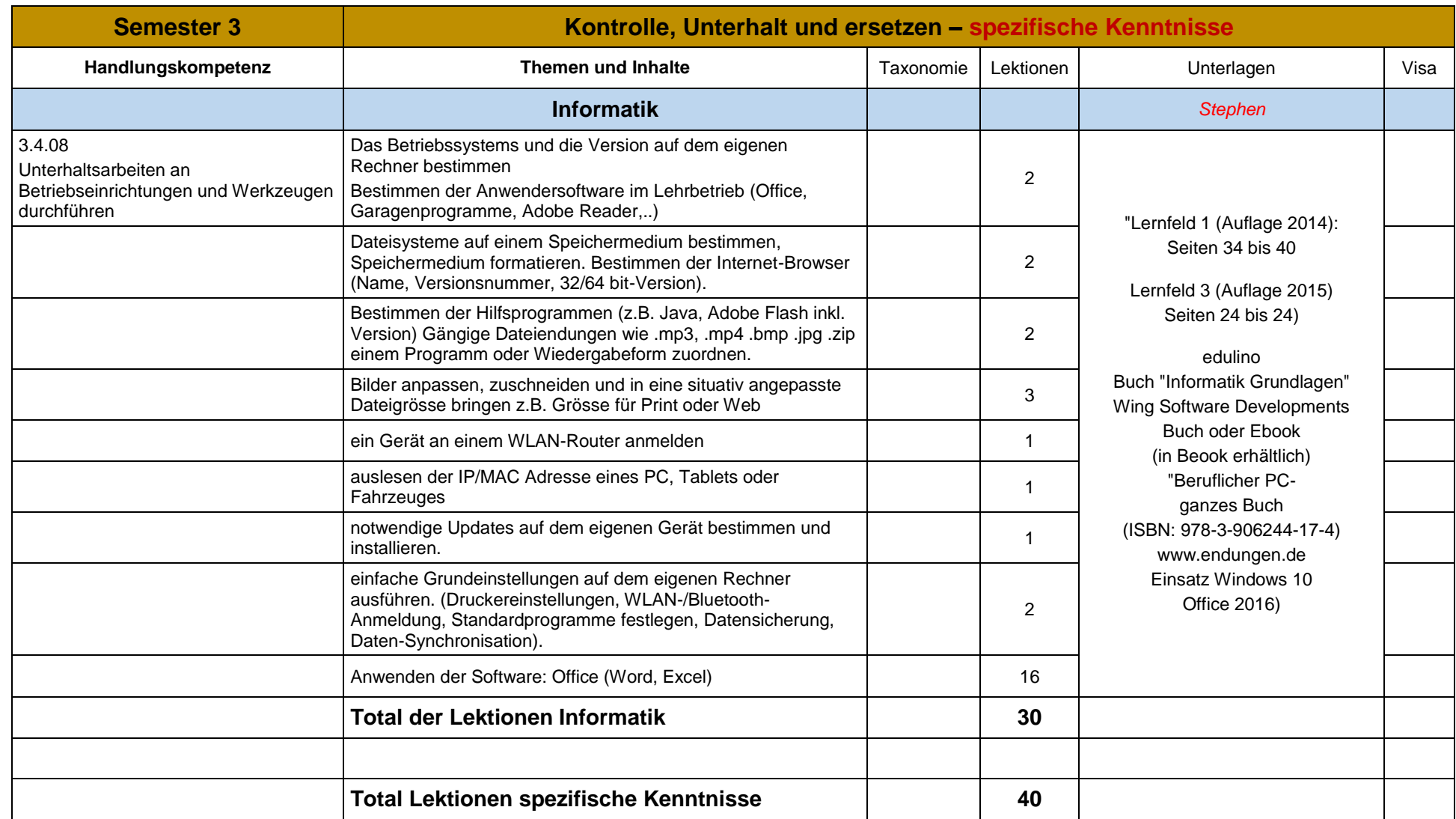

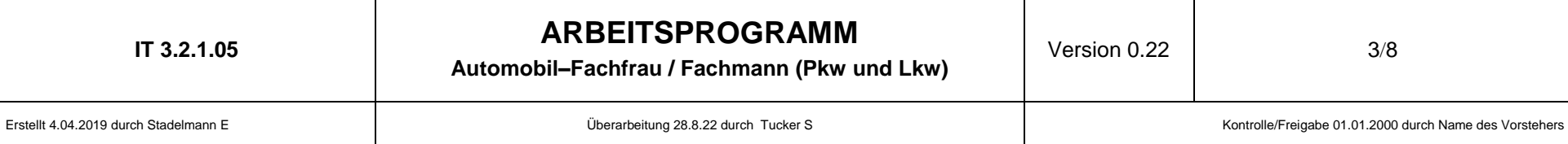

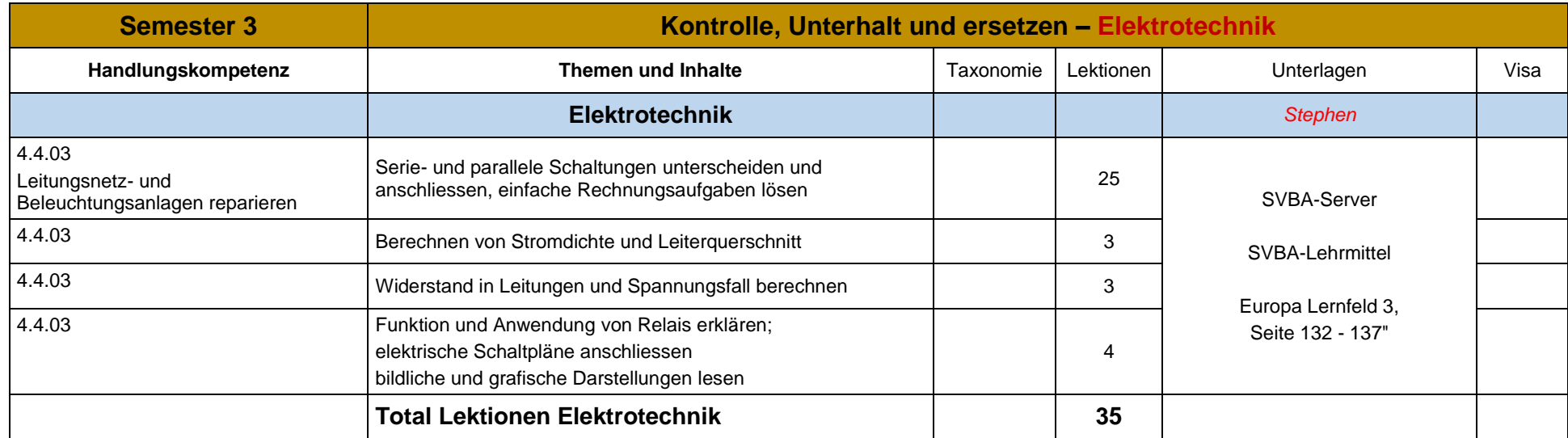

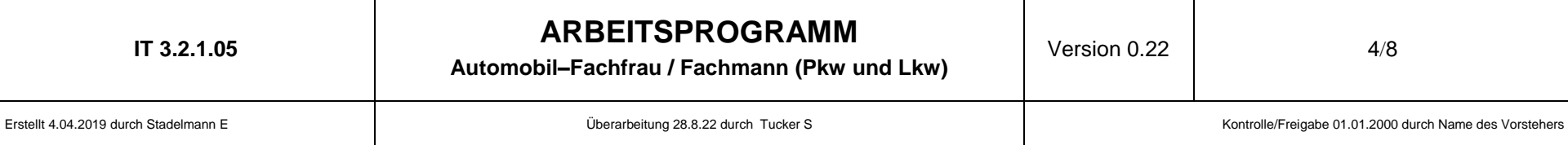

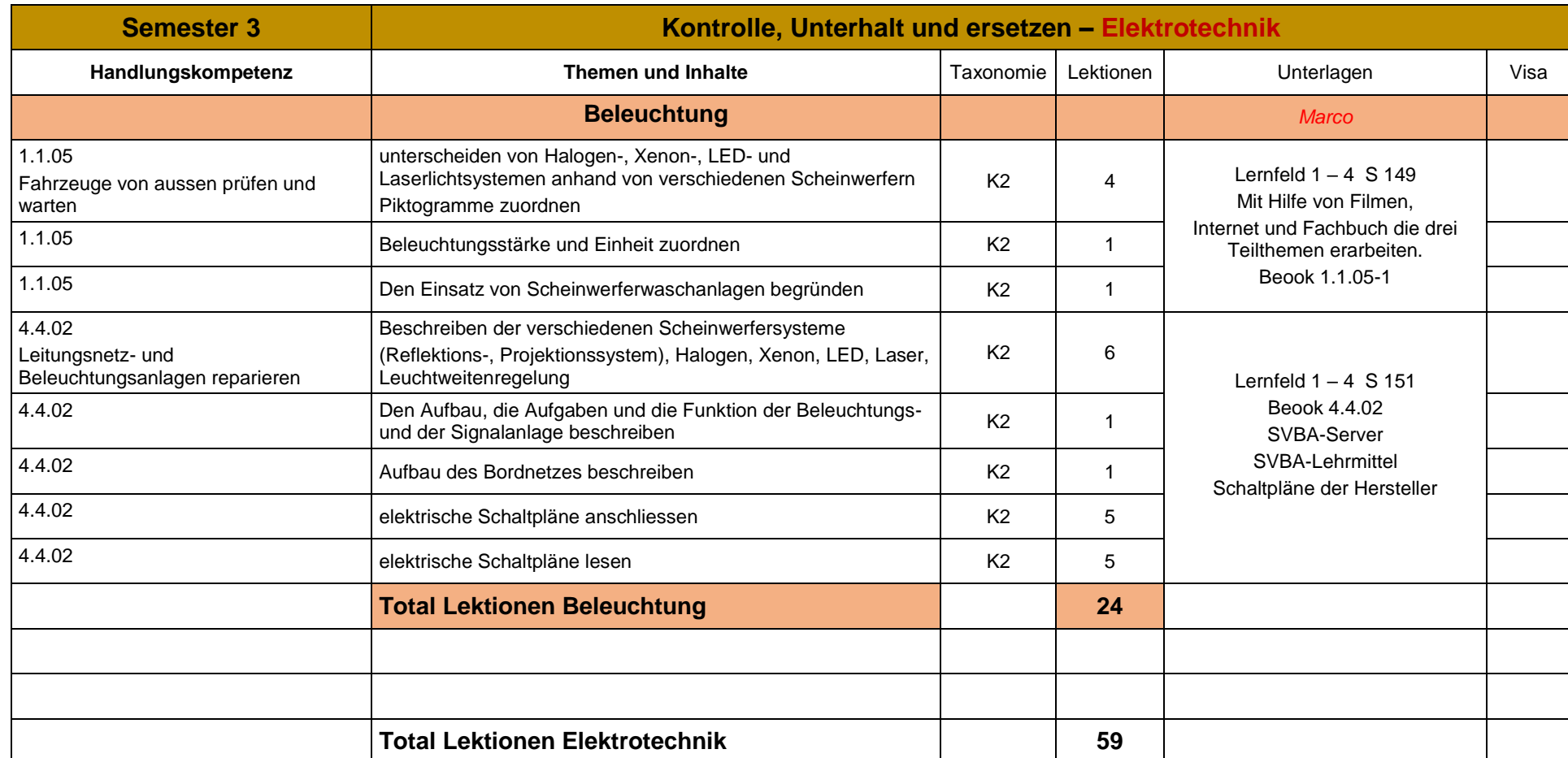

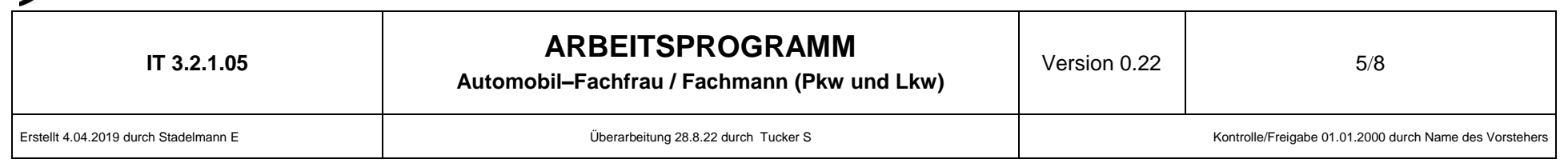

ETAT DE FRIBOURG STAAT FREIBURG

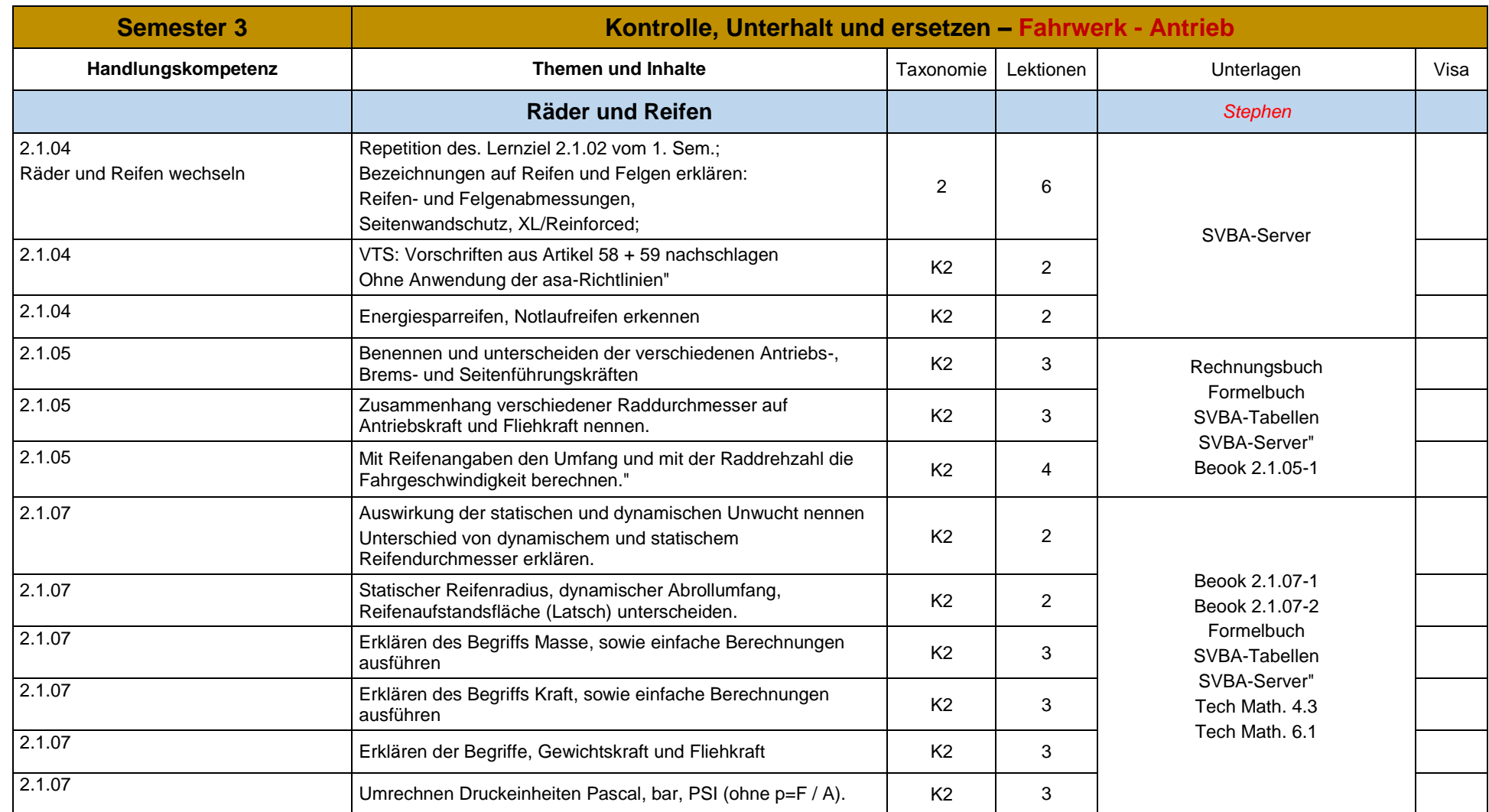

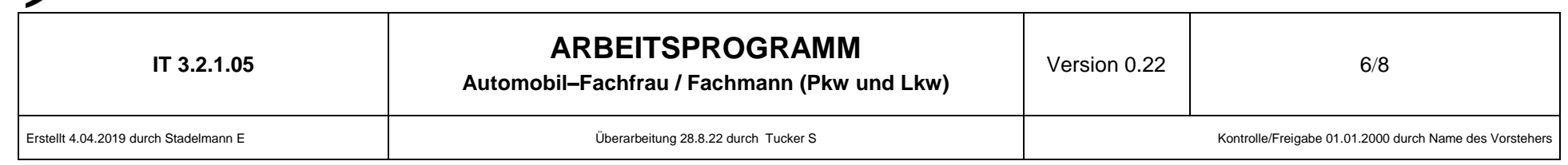

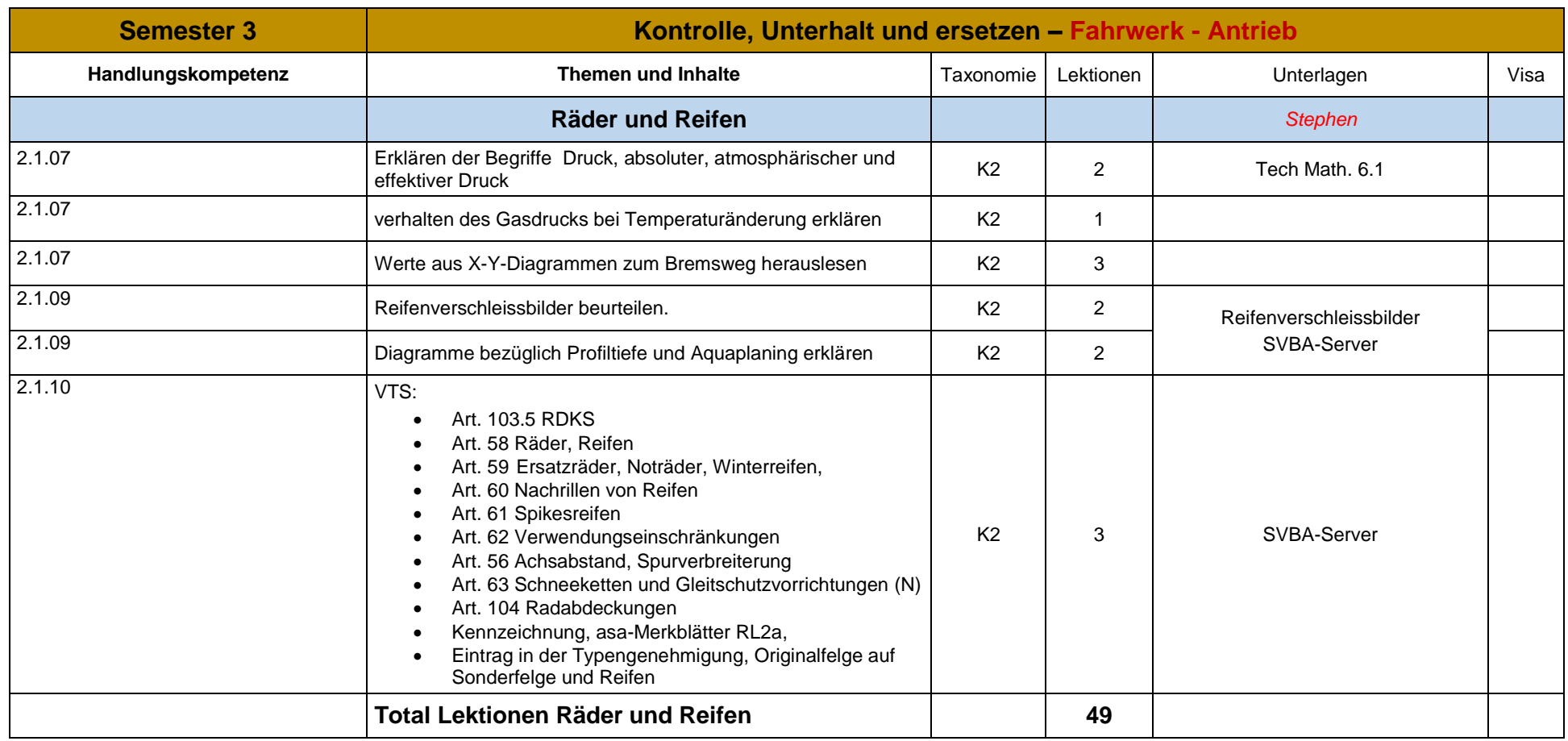

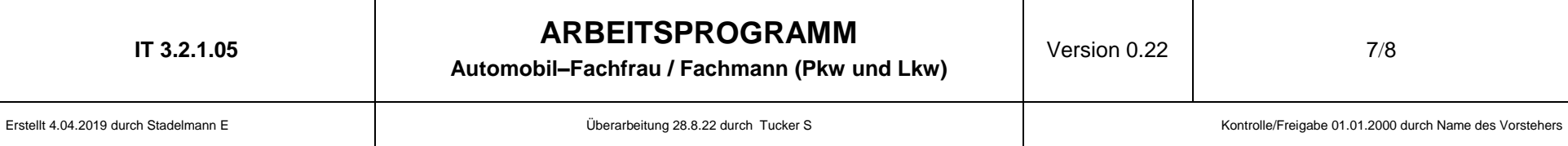

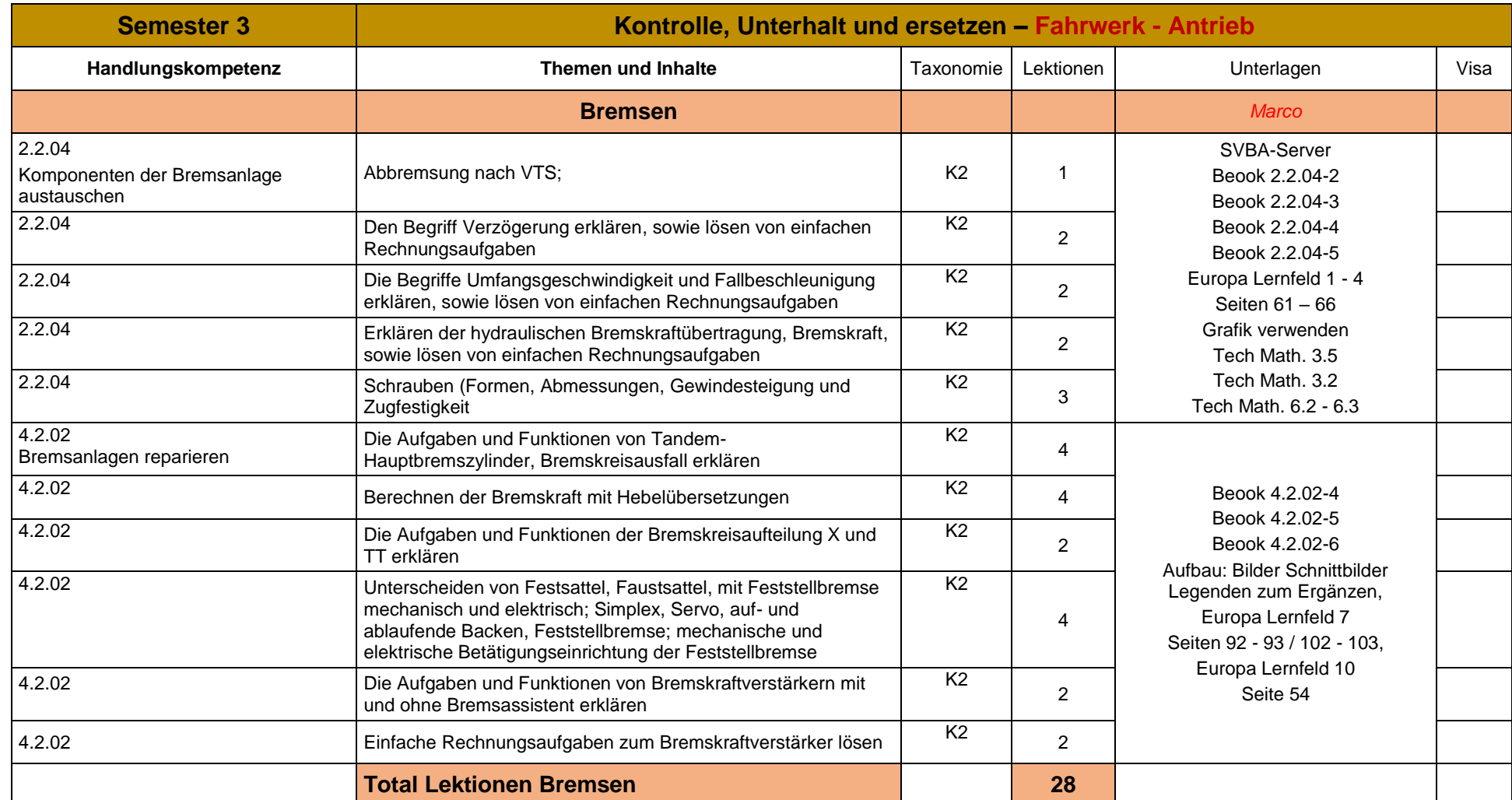

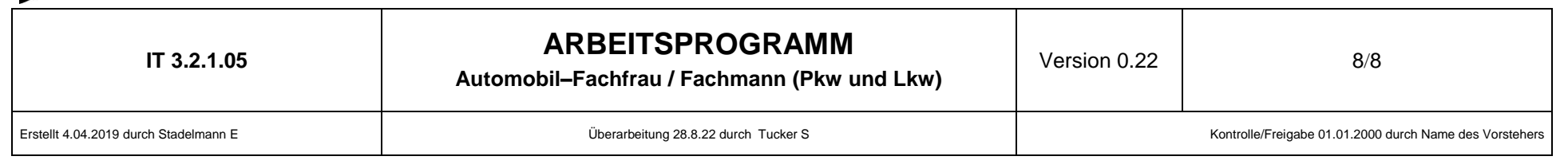

ETAT DE FRIBOURG STAAT FREIBURG

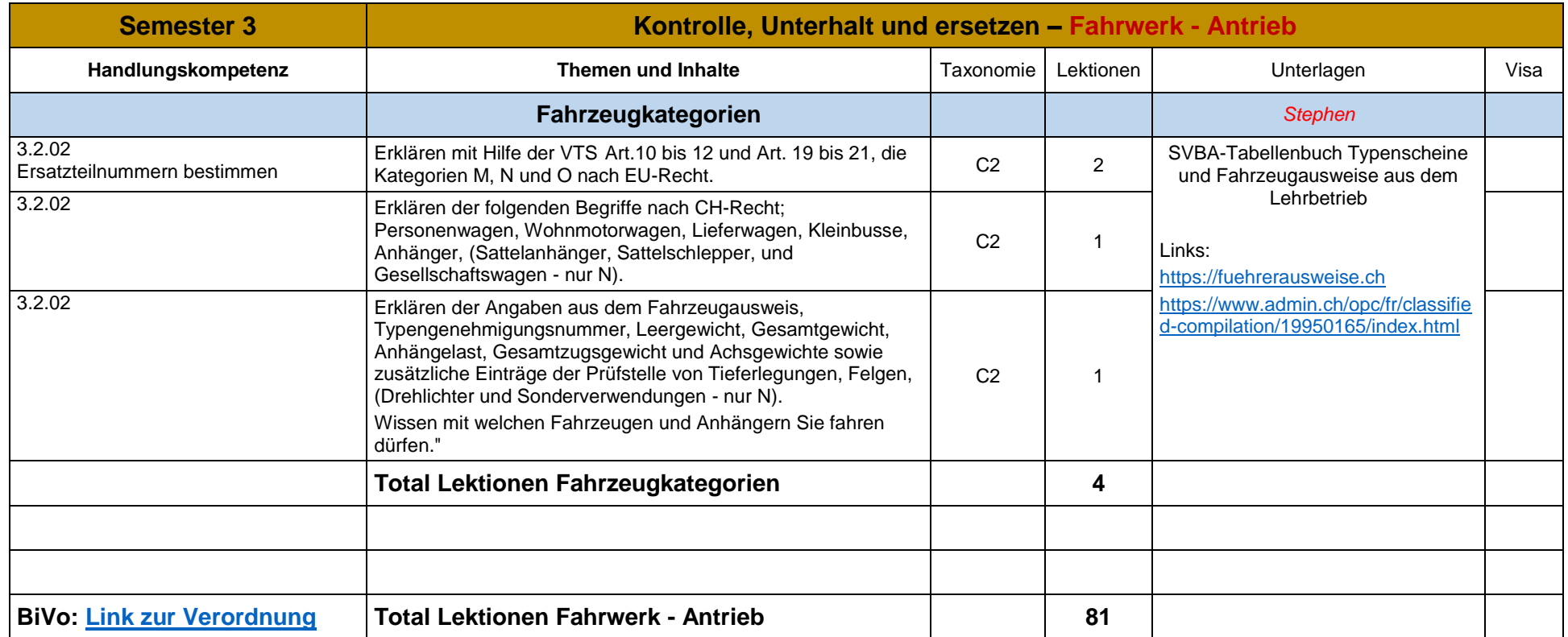